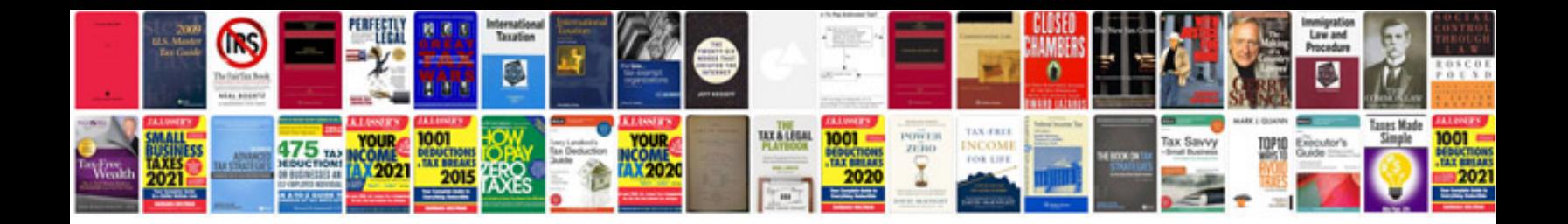

**Relieving letter format in**

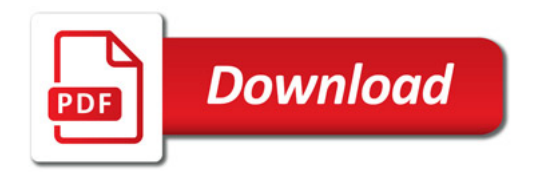

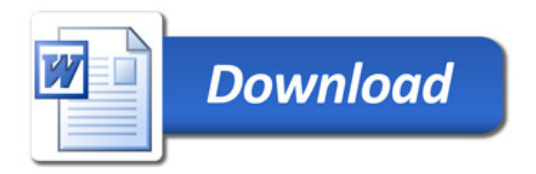